GSS-0.1

# Generating Software from Specifications

Prof. Dr. Uwe Kastens
WS 2013 / 14

Lecture Generating Software from Specifications WS 2013/14 / Slide 001

Objectives:

Start

In the lecture:

Welcome

## **Objectives**

The participants will learn

- to use generators for specific software tasks,
- to design domain specific languages (DSLs),
- to implement domain specific languages (DSLs),
- to use the Eli system to create generators.

The participants will define their own application project and implement it.

## Lecture Generating Software from Specifications WS 2013/14 / Slide 002

**Objectives:** 

Be aware of the objectives

In the lecture:

Items are explained

Questions:

Do these objectives fit to yours?

el Prof. Ur. Uwe Kastens

|          | GSS-0.3 |
|----------|---------|
| Contonte |         |

| Contents                                                                                                    |                                                                                     |                     |
|----------------------------------------------------------------------------------------------------|-------------------------------------------------------------------------------------|---------------------|
|                                                                                                    |                                                                                     | Chapter in GSS Book |
| 1. Introducti                                                                                                    | ion                                                                                 | 1                   |
| 2. Construc                                                                                                    | ting Trees                                                                          | 6                   |
| 3. Visiting T                                                                                                    | rees                                                                                | 4                   |
| 4. Names, E                                                                                                    | Entities, and Properties                                                            | 3                   |
| 5. Binding N                                                                                                    | lames to Entities                                                                   | 5                   |
| 6. Structure                                                                                                    | d Output                                                                            | 2                   |
| 7. Library of                                                                                                    | f Specification Modules                                                             | -                   |
| 8. An Integr                                                                                                    | ated Approach (Structure Generator)                                                 | 7                   |
| 9. Individua                                                                                                    | l Projects                                                                          | -                   |
| 10.Visual Languages Developed using DEViL                                                                              |                                                                                     |                     |
|                                                                                                    |                                                                                     |                     |
| Phase 1:                                                                                                    | Phase 1: Lectures, practical tutorials, and individual work are tightly interleaved |                     |
| Phase 2: Participants work in groups on their projects.  During lecture hours advice is given, problems are discussed, |                                                                                     |                     |

#### Lecture Generating Software from Specifications WS 2013/14 / Slide 003

#### Objectives:

Understand the lecture outline

#### In the lecture:

It will be explained

- Order of the topics,
- · interleaving with practical work,
- · project work.

## References

 U. Kastens: Generating Software from Specifications Elektronic Script, SS 2012 http://ag-kastens.upb.de/lehre/material/gss

and experience are exchanged.

 Uwe Kastens, Anthony M. Sloane, William M. Waite: Generating Software from Specifications, Jones and Bartlett Publishers, 2007

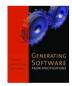

- Eli Online Documentation and Download http://eli-project.sourceforge.net (download)
- DEViL Development Environment for Visual Languages http://devil.cs.upb.de

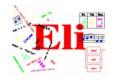

### Papers on DSL and Reuse:

- Mernik, Heering, Sloane: When and How to Develop Domain-Specific Languages, ACM Computing Surveys, Vol. 37, No. 4, December 2005, pp. 316-344
- Ch. W. Kruger: Software Reuse, ACM Computing Surveys, 24(2), 1992
- R. Prieto-Diaz: Status Report: Software reusability, IEEE Software, 10(3), 1993

## Lecture Generating Software from Specifications WS 2013/14 / Slide 004

#### **Objectives:**

Know where to access which information

#### In the lecture:

The charactristics of the references will be explained.

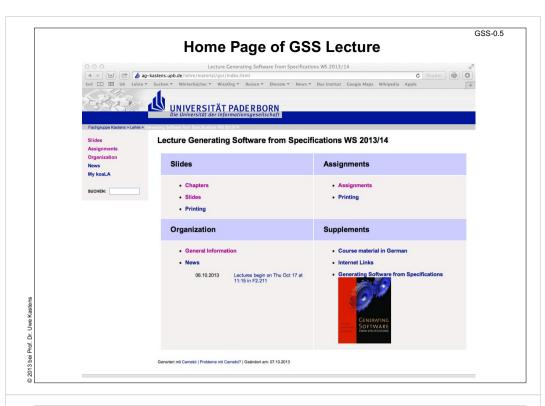

## GSS-0.6 **Organization** Personen Sprechstunde Uwe Kastens: • Mi 16:00 - 17:00 Uhr • Die 11:00 - 12:00 Uhr Übungsbetreuer: Peter Pfahle Termine Vorlesung • Di, 9:15 - 10:45 Uhr F0.530 Beginn: Di, 15. Oktober 2013 um 9:15 Uhr Die Übungen werden im 14-tägigen Abstand 2-stündig angeboten. Das Vorlesungsverzeichnis sieht 4 Übungsgruppen vor: G1: Dienstag 11:00 Uhr, ungerade Wochen, Beginn 22.10.2013, erst in F0.530, dann im Rechner-Pool F1 (hinterer Teil) G2: Dienstag 11:00 Uhr, gerade Wochen, Beginn 15.10.2013, erst in F0.530, dann im Rechner-Pool F1 (hinterer Teil) G3: Donnerstag 09:15 Uhr, ungerade Wochen, Beginn 41.0210; erst in F2.211, dann im Rechner-Pool F1 (hinterer Teil) G4: Freitag 09:15 Uhr, gerade Wochen, Beginn 18.10.2013, erst in F2.211, dann im Rechner-Pool F1 (hinterer Teil) Mündliche Prüfungen von ca 30 min Dauer im Rahmen von Modulprüfungen; für Studierende anderer Studiengänge als Informatik auch Einzelprüfungen. Es werden zwei Prüfungszeiträume angeboten Zu Anmeldung in PAUL und Terminvergabe siehe http://www.cs.uni-paderborn.de/studierende/pruefungswesen/pruefungsanmeldung.html

## Lecture Generating Software from Specifications WS 2013/14 / Slide 005

#### Objectives:

Find the GSS home page

#### In the lecture:

It will be explained how to use the lecture material.

## Lecture Generating Software from Specifications WS 2013/14 / Slide 006

#### Objectives:

Find the GSS home page

#### In the lecture:

The organization of the lecture will be explained.